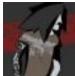

## [\$name] ([\$age]) from [\$city] Add Mosh Mail